# **G5BDOC — POSTSCRIPT EXAMPLES**

## **1. Background**

This handout gives an example of a piece of PostScript which adds a 'drop shadow' to a text string in a given font. We then go on to make this into a PostScript routine, called shadow, complete with arguments for the position of the string, granularity of the shading, pointsize, font etc.

## **2. The** *CPU* **example**

The following piece of code will print the word CPU in drop-shadowed Avant-Garde

```
%!PS-Adobe-2.0
%%BoundingBox: 312 370 384 442
/AvantGarde-Book findfont 20 scalefont setfont
/printCPU
{0 0 moveto (CPU) show} def
320 400 translate
.95 -.05 0 %start incr end
{setgray printCPU -1 .5 translate} for
1 setgray printCPU
stroke
showpage
```
It begins by establishing 20 point AvantGarde as the current font. The procedure printCPU is then defined and the origin of the coordinate system is moved to the desired starting point. The **for** loop then begins and the semantics of its execution are as follows. The numbers .95, -.05 and 0 are pushed onto the stack followed by the executable array

```
{setgray printCPU -1 .5 translate}
```
which constitutes the procedure body. The **for** operator repeats these operations for each value of the loop counter from .95 down to 0. When the loop has terminated the gray value (note that US spelling is essential — PostScript will not recognise 'setgrey' as being a valid operator) is set to white with

1 setgray printCPU

and the word CPU is printed one last time.

The effect of this code is to produce:

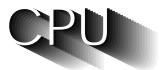

#### **3. Making this into a procedure**

The example below shows how the drop shadowing routine can be made into a procedure

```
%!PS-Adobe-2.0
%%BoundingBox: 312 370 484 442
% arguments for shadow are
% xc yc - the placement coordinates for start of the string to be drop shadowed
% startgr - starting gray shade of the shadow
% endgr - ending gray shade of the shadow
% incgr - incrementation of the gray level on every journey round the loop
% p - the pointsize of the text string
% str - the string to be drop shadowed
% ft - font dictionary for the chosen font to be used
% calling sequence is thus
% xc yc startgr endgr incgr p str ft
/shaddict 50 dict def %dictionary for local variables of shadow
/shadow %start of proc defn. for shadow
{shaddict begin %using pre-allocated shadow dict store the args.
/ft exch def
/str exch def
/p exch def
/incgr exch def
/endgr exch def
/startgr exch def
/yc exch def
/xc exch def
/printstr {0 0 moveto str show} def
gsave
       ft findfont p scalefont setfont
       xc yc translate
       startgr incgr endgr {setgray printstr -1 .5 translate} for
        1 setgray printstr
grestore
end
} def
320 400 .95 0 -.05 20 (CPU) /AvantGarde-Book shadow
400 400 .95 0 -.05 40 (Gorilla) /Helvetica shadow
showpage
```
**Figure 1: PostScript** *shadow* **procedure for drop-shadowed text**

## **4. Explanation of shadow routine**

The comments included within the above PostScript programme describe the incoming arguments to the shadow routine. Remember that these arguments will be present, on top of the stack, when the routine is entered, in an order that is the *reverse* of that in which they are listed in the main program. Using a pre-declared dictionary, shaddict, of adequate size, the first task of the procedure is to extract the arguments from the stack, one at a time, and to place them in named locations in shaddict. When allocating a value to a dictionary name the syntax is normally:

### /fred 20 def

where the name is the first value on the stack and the value comes last. However, for the incoming actual parameters to a procedure, it is the *values* that are already present on the stack. Therefore, in every case, we need to push the desired formal parameter name onto the stack and then do an exch operation to get name and value the right way round for the subsequent def operation.

The procedure printstr is declared locally to shadow. Since it is a local declaration and *not* a formal parameter it follows that name and value will be pushed on the stack in the correct order and an exch is not needed. Note carefully the need for declarations to precede usage: the body of printstr uses the incoming string str, which must have been popped off the stack and defined in a dictionary *before* the printstr definition.

The main body of the procedure behaves in essentially the same way as the initial CPU example in section 1, except that the pointsize, positioning, string value and **for** loop parameters are now arguments to the procedure. Note carefully that one of the values passed over to shadow is the name of the font to be used. The fact that this begins with a forward slash, as in /AvantGarde-Book means that this parameter is passed over in the form of a stack address which points to the beginning of the information for that font in the font dictionary.

Finally, notice that the entire procedure body is bracketed between a gsave and a grestore which save and restore the graphic state. This is because each text string translates the co-ordinate origin and successive calls of shadow would incrementally move the origin *relative to where it was left by the previous call* in the most alarming way. The placement of gsave and grestore saves the initial (0,0) co-ordinate origin and restores it after every call.

We can now show the effect of the two calls of shadow that are embedded in the above example by including the PostScript into this present *troff* document using *psfig*. For this to work the top two lines:

```
%!PS-Adobe-2.0
%%BoundingBox: 312 370 484 442
```
must be present. The arguments for the bounding box of a diagram are the *x* and *y* coordinates (in points) of its lower left and upper right corners. The final printed effect of the above example is:

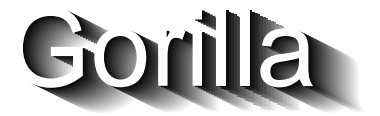

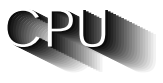